## **Ministero dell'Economia e delle Finanze**

DIPARTIMENTO DELL'AMMINISTRAZIONE GENERALE, DEL PERSONALE E DEI SERVIZI DIREZIONE CENTRALE DEI SISTEMI INFORMATIVI E DELL'INNOVAZIONE

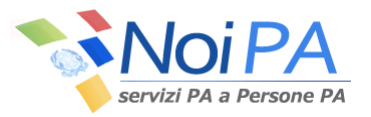

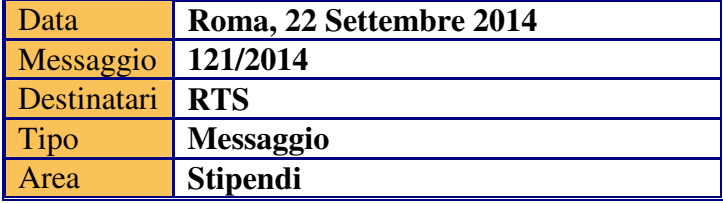

Oggetto: Anno scolastico 2013/2014 applicazione contratti del personale della scuola pervenuti il 5 settembre 2014.

Si informa che il Ministero dell'Istruzione, in data 5 settembre u.s., ha trasmesso a questa Direzione *14 primi contratti, 4586 contratti successivi (di cui 3861 proroghe), 141 cessazioni contratti e 4204 prestati servizio relativi al personale della scuola per l'anno scolastico 2013-2014.* Questa Direzione ha provveduto alla registrazione dei contratti nella banca dati NoiPA per garantire l'emissione delle competenze mensili in via ordinaria a decorrere dalla mensilità di settembre 2014.

Nella cartella *Stipendi* dell'area tematica *SPT-Comunicazioni,* presente nell'area web di ForestaDAG dedicata allo scambio di informazioni con le sedi periferiche, è stato depositato il file "*contratti 20140904.zip"* dove sono presenti in 4 distinti elenchi tutti i contratti pervenuti ed elaborati:

- *primi\_20140904.xls il file contiene i primi contratti regolarmente applicati*;
- *succ\_20140904.xls il file contiene i contratti successivi regolarmente applicati*;
- *cessaz\_20140904.xls il file contiene le cessazioni contratti regolarmente applicate*;
- *prest\_ser\_20140904.xls il file contiene le dichiarazioni di prestato servizio regolarmente applicate.*

Con l'occasione si informa che è stata eseguita l'emissione speciale delle competenze delle rate maturate; i relativi pagamenti sono stati effettuati in data 23 settembre 2014 per riscossione diretta presso le sezioni di Tesoreria Provinciale, con vaglia cambiario, per i pagamenti su conto corrente bancario o postale, su libretto postale.

Ad ogni buon fine si ricorda che i contratti della scuola sono consultabili in Gestione stipendio (ex SptWeb) tramite la funzione "*Contratti Scuola – Flussi MIUR*" nel percorso *\ Consultazioni di servizio\Competenze Fisse.*

## IL DIRIGENTE Roberta LOTTI